# **FIO\_OpenRead**

## %FIO\_OpenRead function

**Declaration**

**Function** The function opens the specified file for reading.

```
INT %FIO_OpenRead(
 TEXT in fileName
[,BOOL in utf8 = @FALSE | ,TEXT in encoding = "@APP_DEFAULT@"]
)
```
**Parameters file**

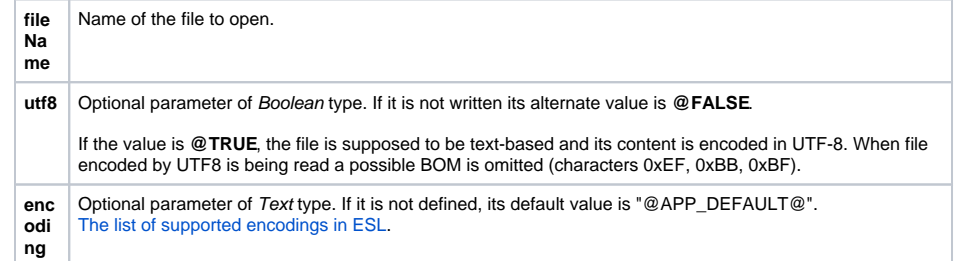

Return value **Return value Zero** - cannot open the file, nonzero - file opened. Value of the parameter is used later when calling other **%FIO\_\*** functions, which need it. Value is valid within the ESL script instance, the function was called from.

**Note Having finished work with the file, it must be closed by calling the function [%FIO\\_Close](https://doc.ipesoft.com/display/D2DOCV12EN/FIO_Close). If execution of** ESL script is terminated early, the process [D2000 EventHandler](https://doc.ipesoft.com/display/D2DOCV12EN/D2000+Event+Handler) will automatically close all open files.

⊕ **Related pages:**

> [ESL extended functions](https://doc.ipesoft.com/display/D2DOCV12EN/ESL+Extended+Functions) [Function arguments - types](https://doc.ipesoft.com/display/D2DOCV12EN/Function+arguments+-+types)